## **Exercício**

Na figura os discos concêntricos são solidários.

A barra AB move-se horizontalmente com velocidade constante v.

Não há escorregamento em D.

Um fio flexível e inextensível é enrolado no diâmetro menor e tem velocidade absoluta igual a  $2v$  como mostrado na figura.

Adote a barra como referencial móvel e utilize a base vetorial mostrada na figura, solidária à barra, para expressar os vetores.

Para este exercício, constante na lista de exercícios 2, pediuse:

- o vetor velocidade relativa do ponto  $D$  do disco;
- o vetor velocidade absoluta do ponto  $D$  do disco;
- o vetor de rotação absoluto do disco;

 $-$  o vetor  $(CIR_{disco} - D);$ 

- o vetor aceleração de arrastamento, relativo, de Coriolis e absoluto do ponto  $D$  do disco.

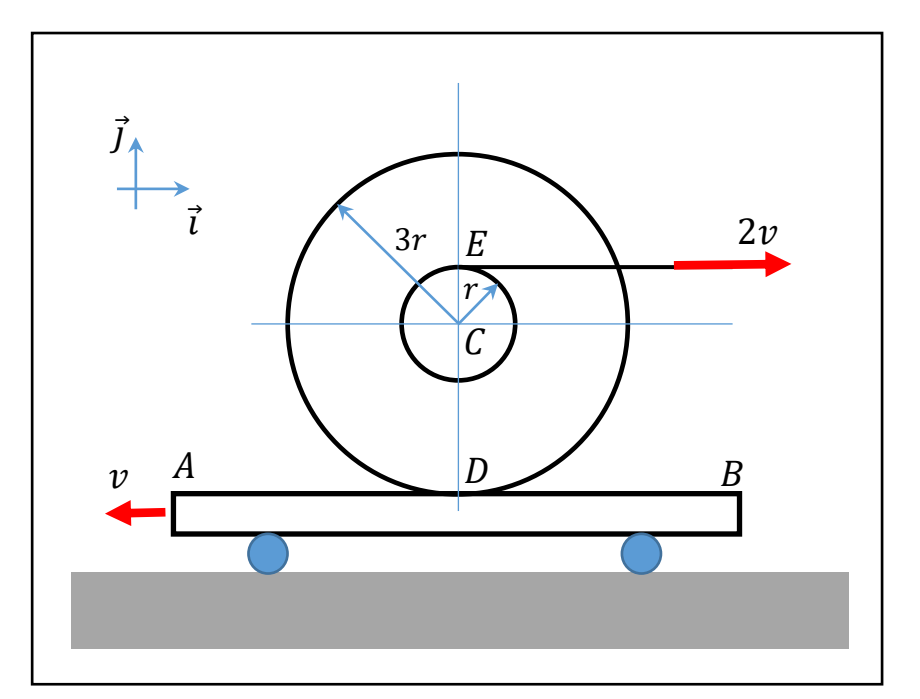

**Complementarmente pede-se então, para**  $v = 10$   $m/s$  e  $r = 1$  m:

- **a) O vetor velocidade de arrastamento do ponto** <sup>D</sup> **do disco;**
- **b) O vetor de rotação de arrastamento do disco;**
- **c) O vetor de rotação relativo do disco;**
- **d) O vetor velocidade absoluta do ponto** C;
- **e) O vetor aceleração absoluta do ponto** C**;**

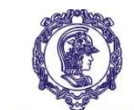

ESCOLA POLITÉCNICA DA UNIVERSIDADE DE SÃO PAULO

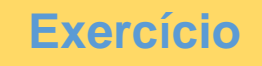

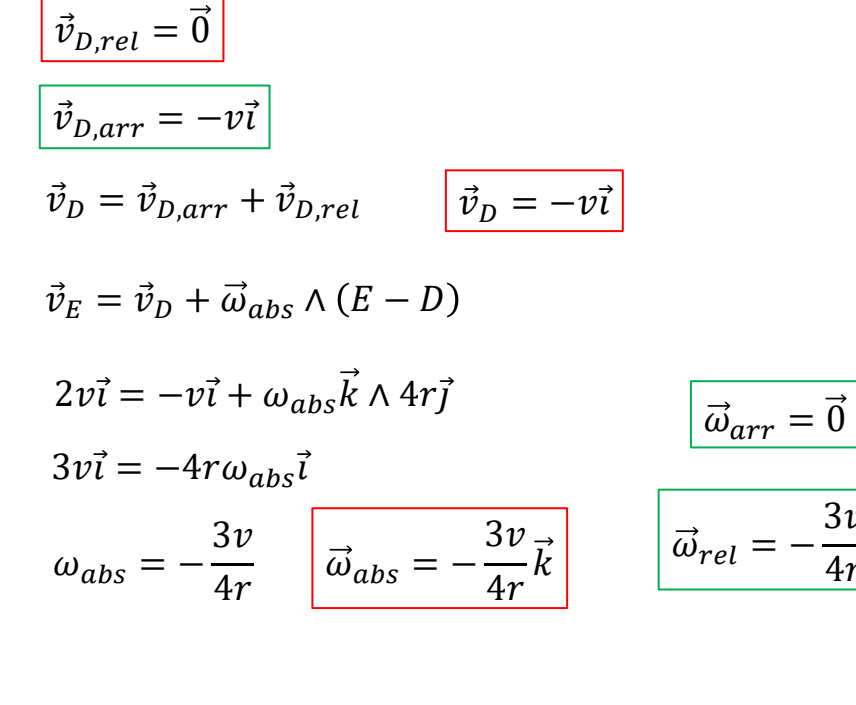

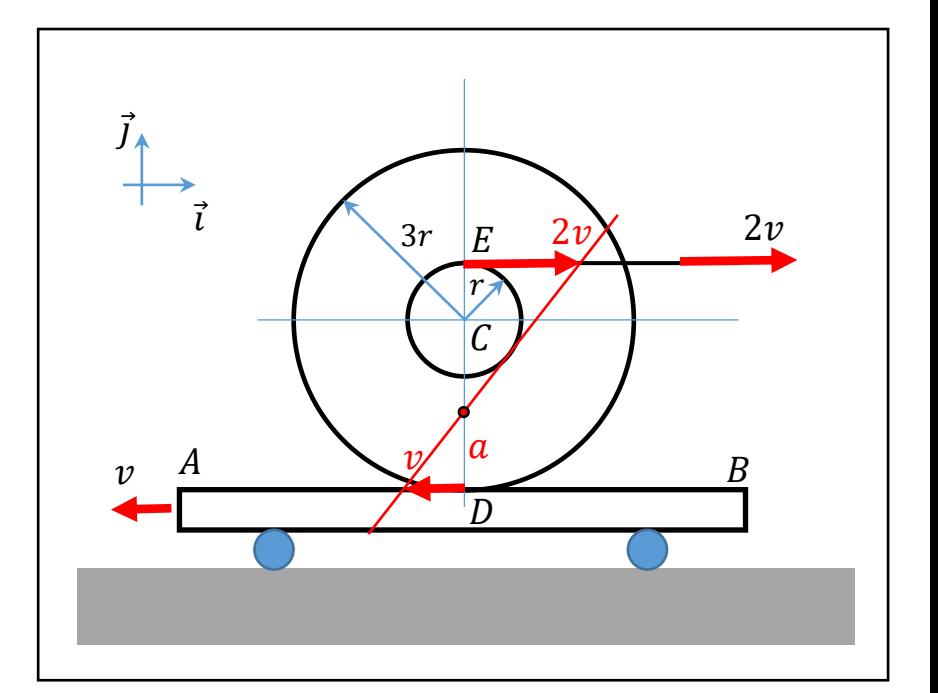

$$
\frac{v}{a} = \frac{2v}{4r - a}
$$

$$
a = \frac{4r}{3}
$$

$$
(CIR_{disco} - D) = \frac{4r}{3} \vec{j}
$$

$$
\vec{v}_C = \vec{v}_D + \vec{\omega}_{abs} \wedge (C - D)
$$

$$
\vec{v}_C = -v\vec{i} - \frac{3v}{4r}\vec{k} \wedge (3r\vec{j})
$$

 $3v$  $\frac{1}{4r}k$ 

$$
\vec{v}_C = \frac{5v}{4}\vec{i}
$$

$$
\vec{v}_{C,rel} = \vec{v}_{D,rel} + \vec{\omega}_{rel} \wedge (C - D)
$$
\n
$$
\vec{v}_{C,rel} = \vec{0} - \frac{3v}{4r} \vec{k} \wedge (3r\vec{j})
$$
\n
$$
\vec{v}_{C,rel} = \frac{9v}{4} \vec{i}
$$
\n
$$
\vec{v}_{C,arr} = -v\vec{i}
$$

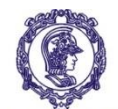

ESCOLA POLITÉCNICA DA UNIVERSIDADE DE SÃO PAULO

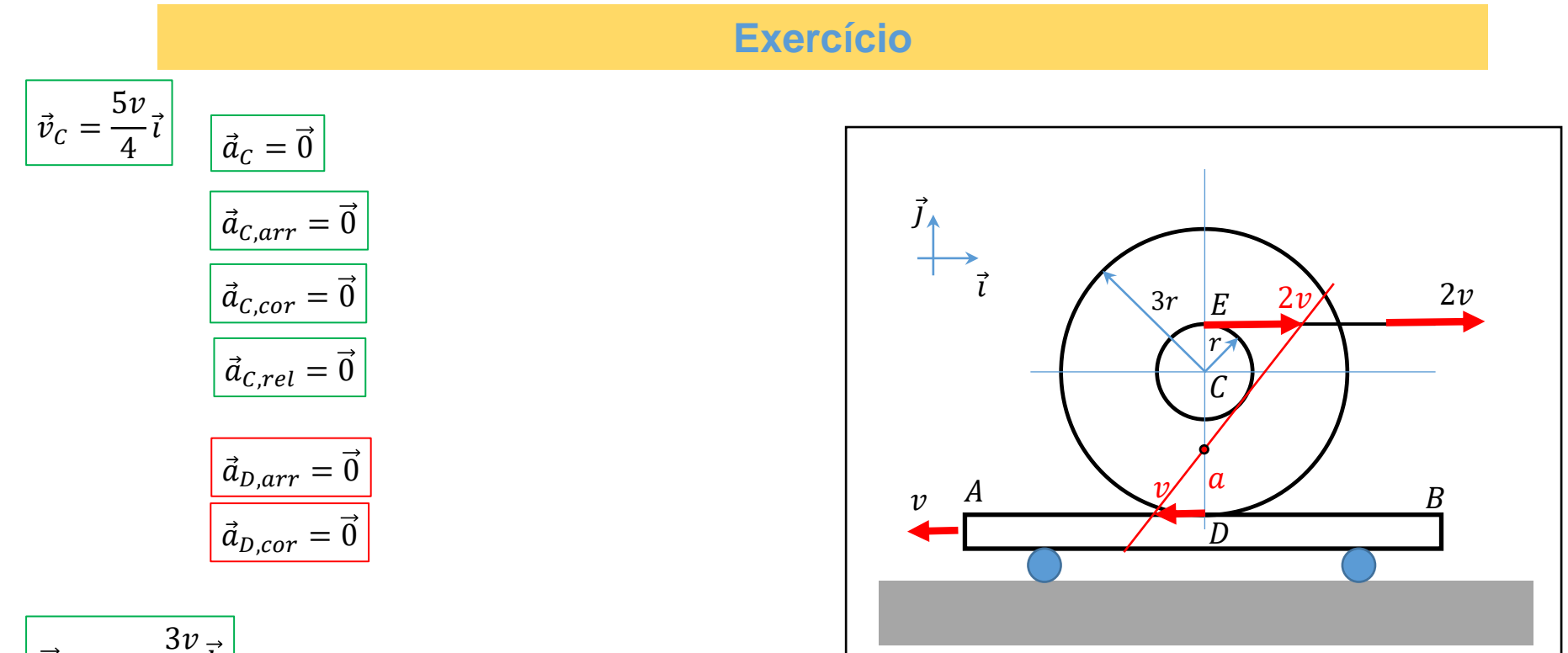

$$
\vec{\omega}_{rel} = -\frac{3v}{4r}\vec{k}
$$

$$
\vec{a}_{D,rel} = \vec{a}_{C,rel} + \dot{\vec{\omega}}_{rel} \wedge (D - C) + \vec{\omega}_{rel} \wedge [\vec{\omega}_{rel} \wedge (D - C)]
$$
\n
$$
\vec{a}_{D,rel} = \vec{0} + \vec{0} + \frac{9v^2}{16r^2} \vec{k} \wedge [\vec{k} \wedge (-3r\vec{j})]
$$
\n
$$
\vec{a}_{D,rel} = \frac{27v^2}{16r} \vec{j}
$$

 $\vec{a}_D = \vec{a}_{D,arr} + \vec{a}_{D,rel} + \vec{a}_{D,Cor}$ 

$$
\vec{a}_D = \frac{27v^2}{16r} \vec{J}
$$

**Prof. Leandro V. da S. Macedo – PME 3100 Mecânica 1 - Página 3**

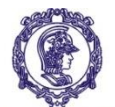

ESCOLA POLITÉCNICA DA UNIVERSIDADE DE SÃO PAULO

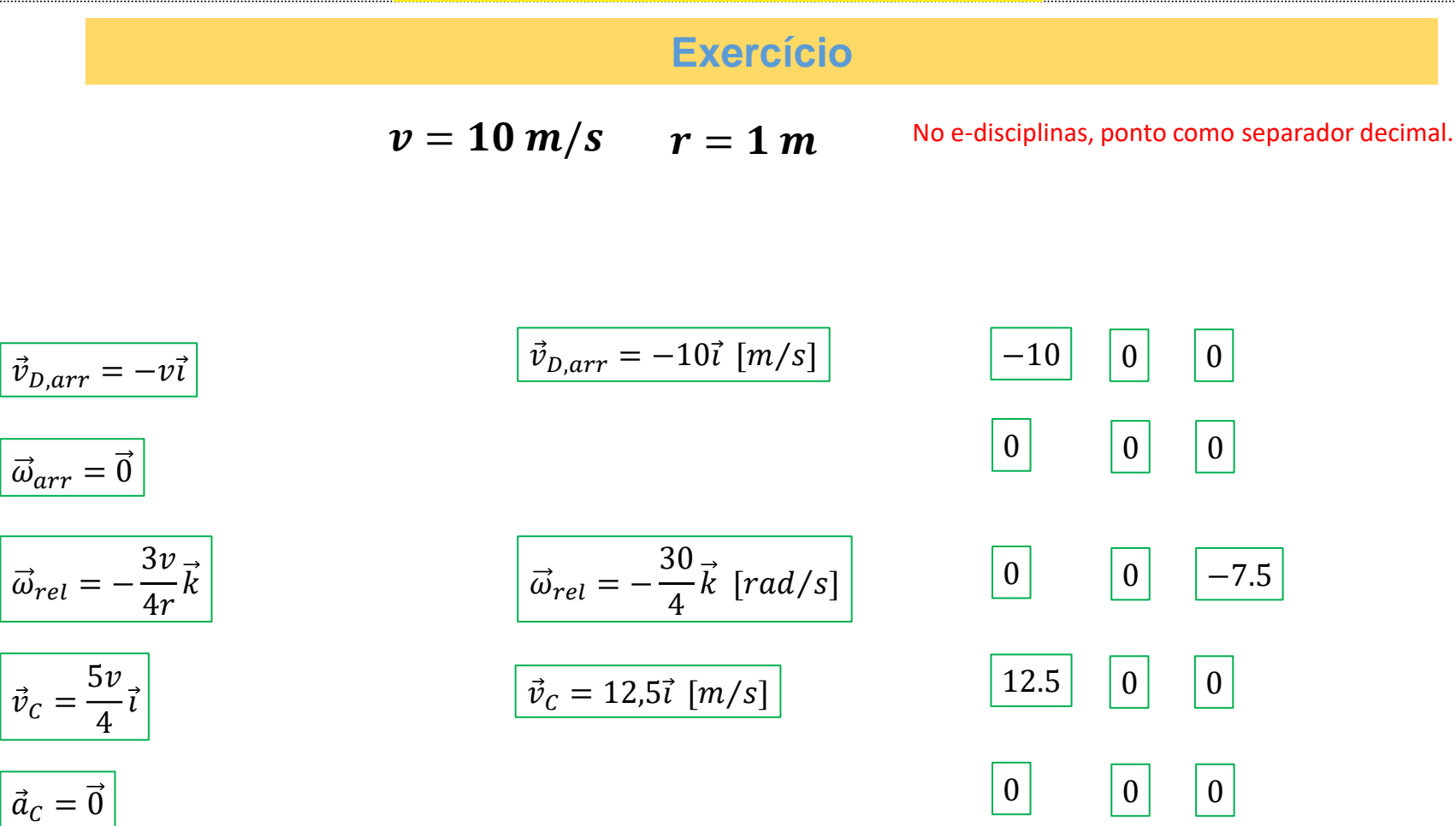